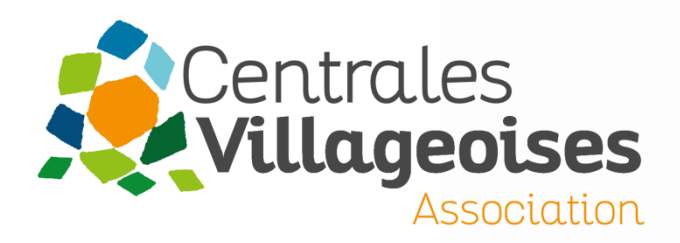

# Demande de raccordement ENEDIS pour une installation ≤ 36 kVA

## Tutoriel détaillé V7 - Mise à jour Juillet 2024

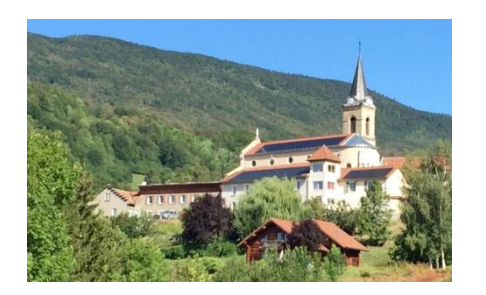

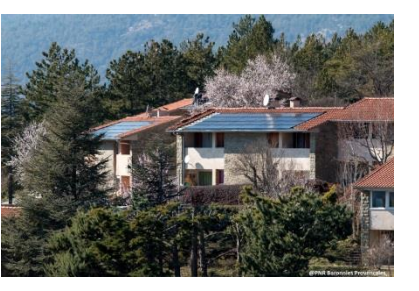

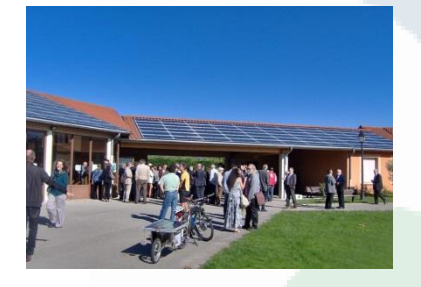

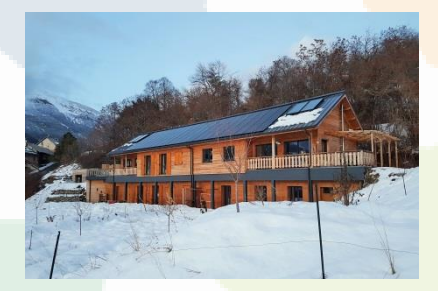

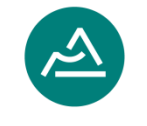

**Auvergne Rhône-Alpes** Énergie Environnement

# Introduction

- Ce document a pour objectif de vous guider dans vos demandes de raccordement pour les installations **inférieures ou égales à 36 kVA**
- Les installations > 36 kVA sont gérées par un autre service d'ENEDIS et font donc l'objet d'une procédure de raccordement différente : voir DEV\_TECH\_07B\_GUIDE\_RACCO\_SUP36
- D'autres ressources sont à votre disposition pour vous aider:
	- [Procédure de traitement des demandes de raccordement ≤ 36 kVA](https://www.google.com/url?sa=t&rct=j&q=&esrc=s&source=web&cd=&ved=2ahUKEwjZopbkhpDzAhXZA2MBHWyWDTgQFnoECAgQAQ&url=https%3A%2F%2Fwww.enedis.fr%2Fmedia%2F2145%2Fdownload&usg=AOvVaw1cEA0Rbb4_Kzm-cJcL7eMy)  (ENEDIS, 2023)
	- Mode d'emploi « [Raccorder son installation de production](https://www.enedis.fr/sites/default/files/documents/pdf/2020-11/ME_Racco_Res_Elec_inf36kVA.pdf?VersionId=DePRFQ2p5FIFFKVCLUUYmCf40QCAv5IN) » (ENEDIS, 2019)
	- [Livret producteur d'EDF OA pour les installations ≤ 100 kWc](https://www.edf-oa.fr/sites/default/files/uploads/contributeur/flipbook/#page/1) (2023)
	- [Présentation d'ENEDIS sur la qualification d'une demande de](https://www.raccordement-entreprise-enedis.fr/Asset/Documents/Communication/%5bCAP%20BT%5d%20portage%20producteurs%202023%20mars.pdf) [raccordement en production Basse Tension](https://www.raccordement-entreprise-enedis.fr/Asset/Documents/Communication/%5bCAP%20BT%5d%20portage%20producteurs%202023%20mars.pdf) et [foire aux questions](https://www.raccordement-entreprise-enedis.fr/Asset/Documents/Communication/Base%20Question-R%C3%A9ponse%20VF.pdf)  [associée](https://www.raccordement-entreprise-enedis.fr/Asset/Documents/Communication/Base%20Question-R%C3%A9ponse%20VF.pdf) (ENEDIS, avril 2023)
	- Etapes principales de la demande de raccordement : outils DEV TECH 06 PROCEDURE RACCO

# Documents à préparer

- Nécessaires pour passer la demande de raccordement :
	- KBIS de la société ou avis de situation au répertoire SIREN
	- Plan de masse
	- Coordonnées géodésiques du champ PV (Points GPS des extrémités de l'installation)
	- Photos du panneau de comptage et du coffret Enedis
	- Copie du certificat de non-opposition à la déclaration préalable ou récépissé de dépôt (possible pour les installations de moins de 6 kVA par phase uniquement)
	- Certification attestant de la qualification de l'installateur : voir sur [photovoltaïque.info](https://www.photovoltaique.info/fr/tarifs-dachat-et-autoconsommation/tarifs-dachat/arrete-tarifaire-en-vigueur/#depot_dune_demande_complete_de_raccordement) les [qualifications](https://www.photovoltaique.info/fr/tarifs-dachat-et-autoconsommation/tarifs-dachat/arrete-tarifaire-en-vigueur/#depot_dune_demande_complete_de_raccordement) agréées selon la puissance de l'installation
- Autres documents demandés mais non nécessaires pour compléter la demande :
	- Plan de situation
	- Plan cadastral
	- Photos
	- Copie de la promesse de bail signée avec la société CV
	- Copie du titre de propriété du propriétaire : le dernier avis d'imposition foncière convient.
	- Si bâtiments d'habitation mitoyens avec propriétaires différents : attestation [d'architecte](https://www.edf-oa.fr/sites/default/files/s21/attestation_architecte_s21.pdf) certifiant que les bâtiments sont structurellement indépendants

# Création d'un compte

- Aller sur <https://connect-racco.enedis.fr/prac-internet/login/>
- Créer un compte en tant que Client final (la société Centrales Villageoises). Il est également possible de faire une demande pour un tiers, vous pouvez donc utiliser votre compte personnel.

## Déroulé de la demande de raccordement (1/20)

• Depuis votre Espace Client, cliquer sur « Faire une nouvelle demande »

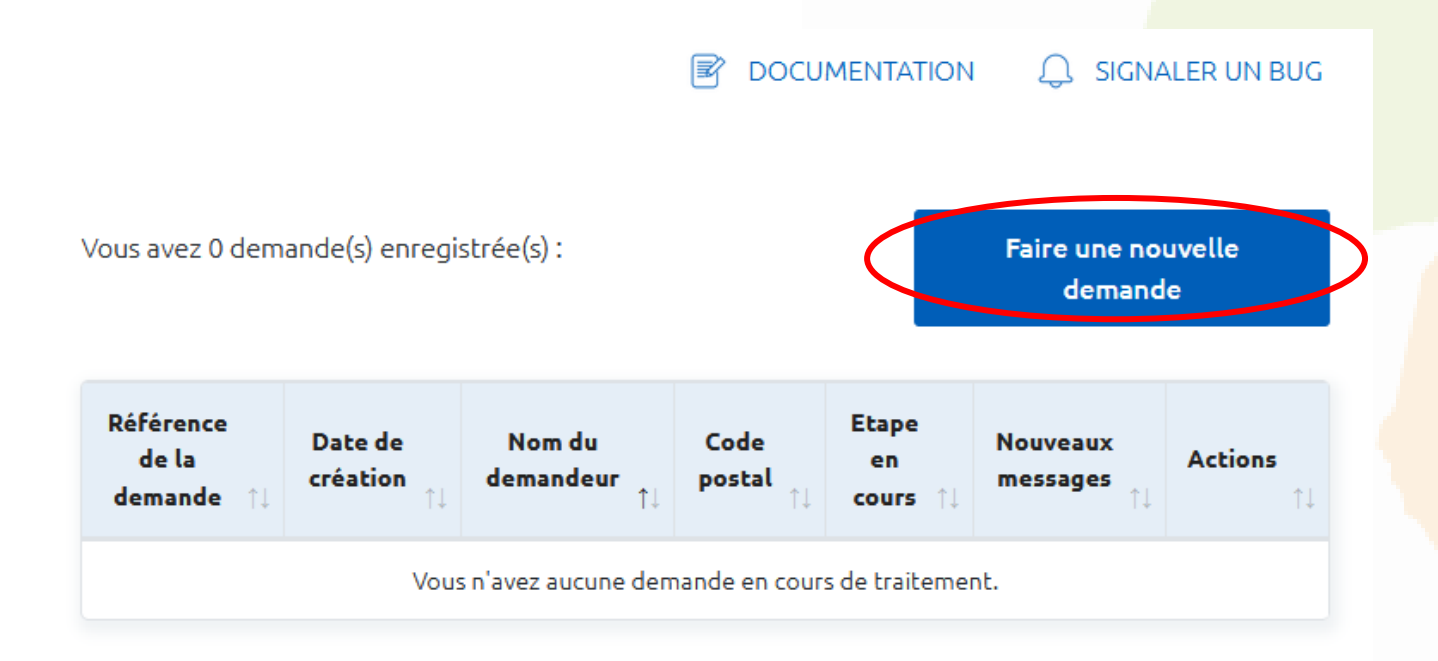

- Choisir le type de demande « Production d'électricité dont augmentation de puissance » puis Commencer
- Renseigner la commune du chantier et cliquez sur « Démarrer la demande »

## Déroulé de la demande de raccordement (2/20)

• Vous arrivez sur une nouvelle page, un numéro de demande s'affiche. Les informations suivantes vous sont demandées :

Création d'une nouvelle demande de prestation liée au raccordement <= 36 kVa

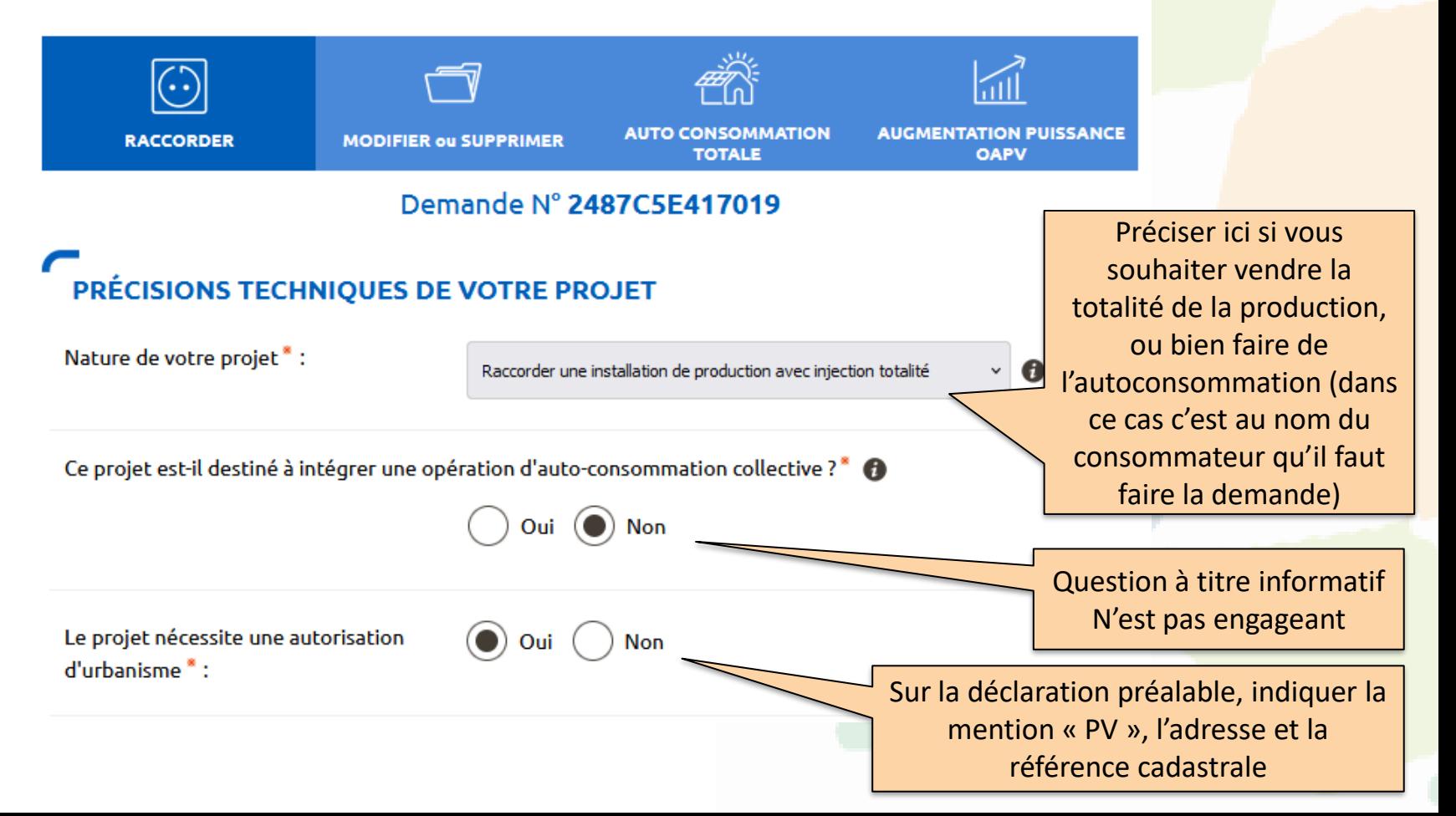

## Déroulé de la demande de raccordement (3/20)

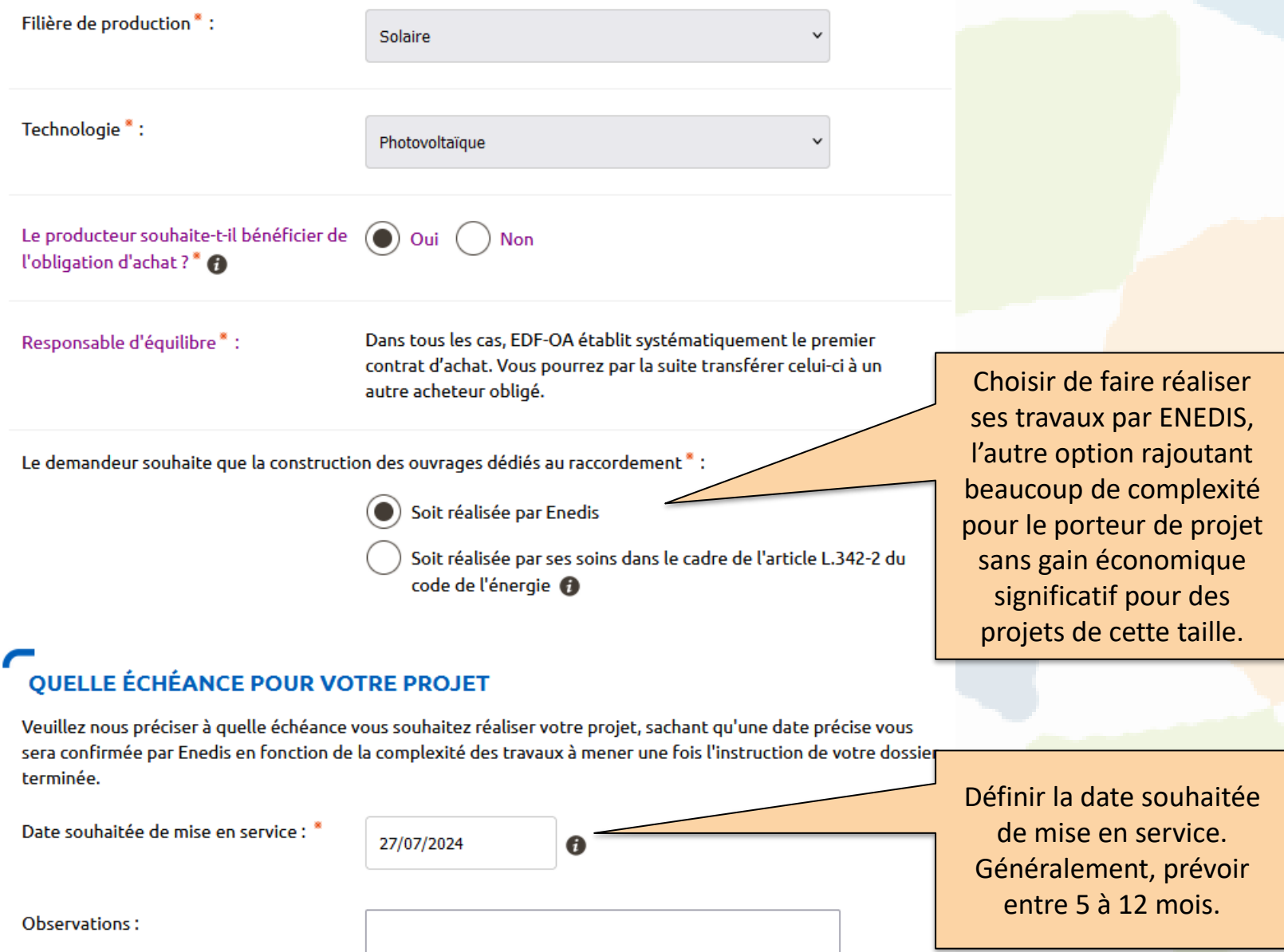

## Déroulé de la demande de raccordement (4/20)

#### **LOCALISATION DE VOTRE PROJET**

Merci de renseigner aussi précisément que possible les éléments permettant de localiser votre chantier.

Commune<sup>\*</sup>: Modifier 69008, LYON 8E ARRONDISSEMENT Veuillez cliquer sur la carte pour positionner votre chantier afin de calculer vos références cadastrales.  $\sigma$ Av. Jean Mermoz **Bastié** Plan Satellite Auto-école Jar maral France ÷ Identifier l'immeuble concerné sur la carte Av. Jean Mermoz interactive. L'adresse, les coordonnées et les références cadastrales se du 8<sup>e</sup> Av. Cendral Frère dissement de Lyon remplissent automatiquement en ryse dessouse Bastié **BASE** Docteur<br>Abdelghani Ziane **Bastié** Promenade<br>Juliette Gu 9S)  $\blacksquare$ 

## Déroulé de la demande de raccordement (5/20)

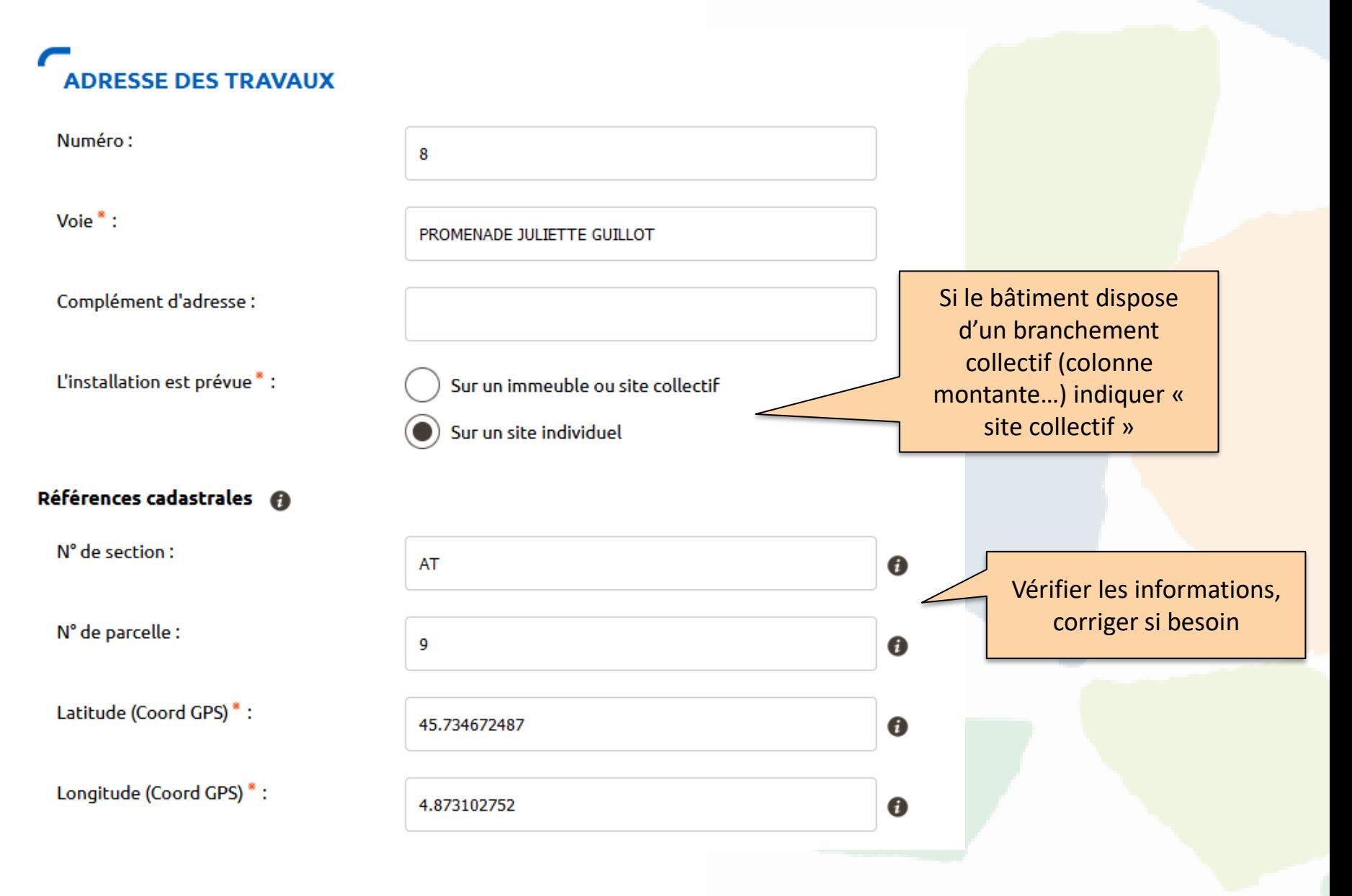

### Déroulé de la demande de raccordement (6/20)

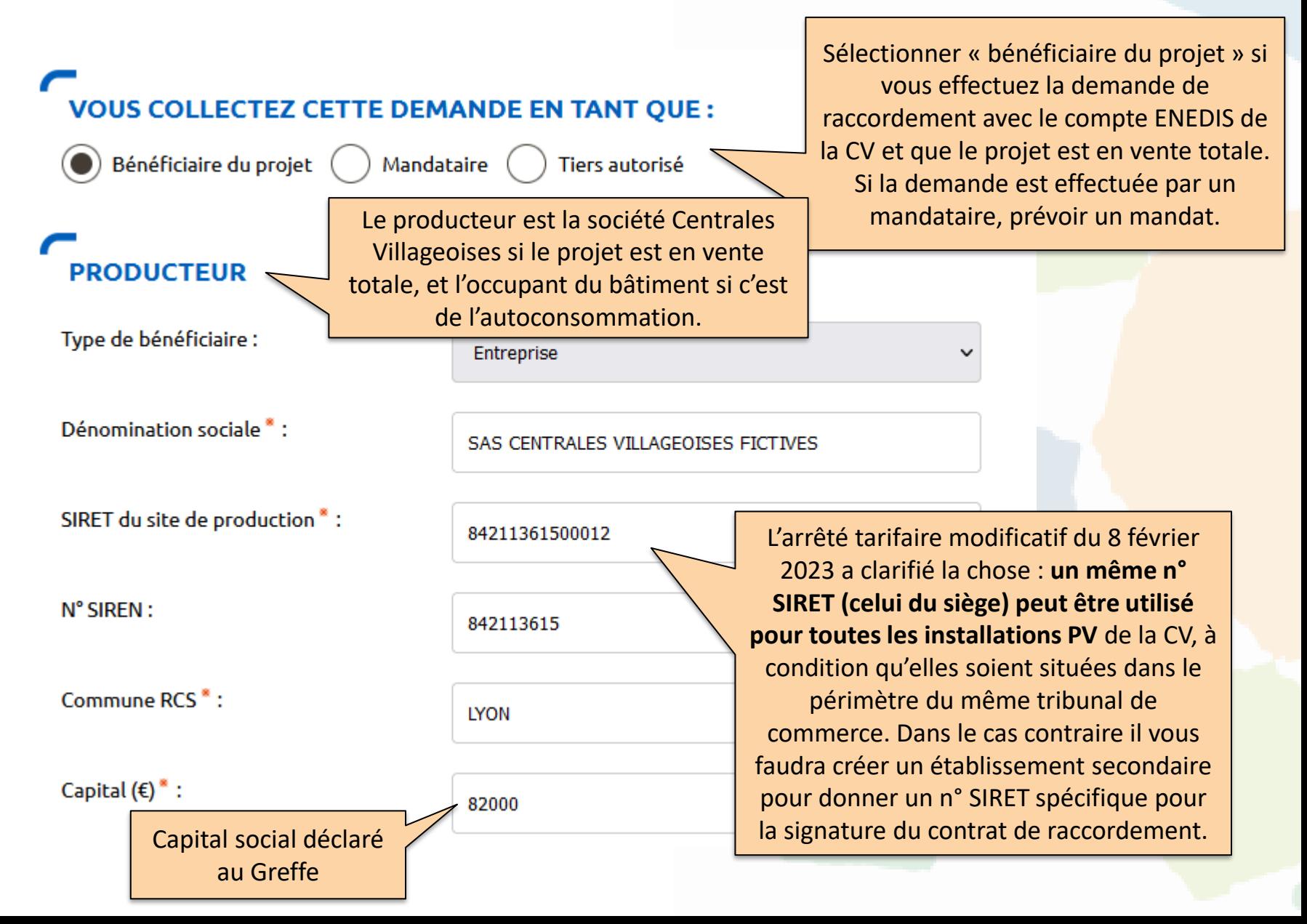

## Déroulé de la demande de raccordement (7/20)

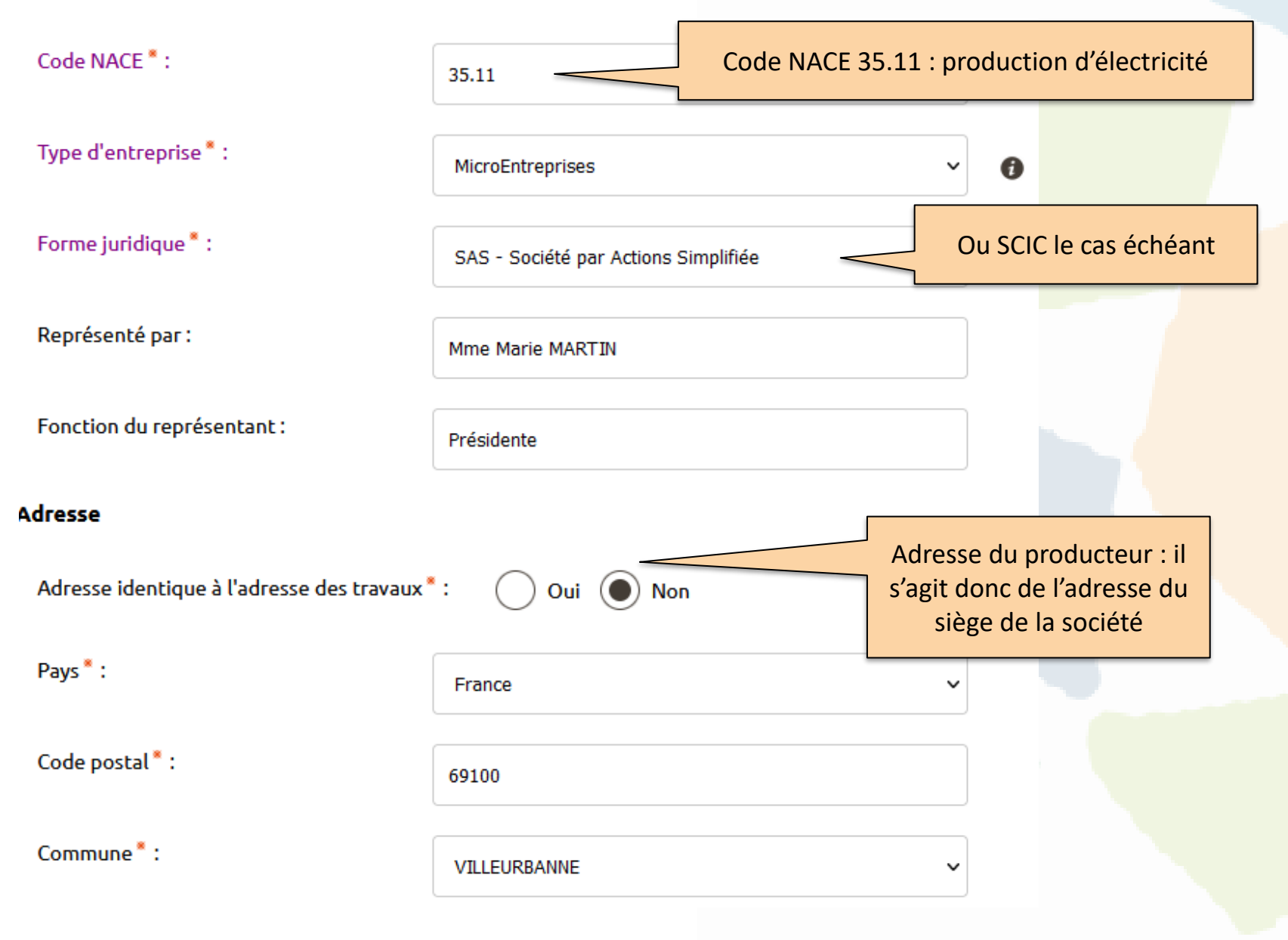

## Déroulé de la demande de raccordement (8/20)

#### Numéro:

Voie $*$ :

**RUE GABRIEL PERI** 

0749497524

18

Complément d'adresse :

#### Coordonnées

Téléphone principal \* :

Téléphone secondaire :

Courriel:

#### **Références client**

Votre référence de dossier :

Nom du site :

Références client à choisir soimême : voir les petites bulles informatives à droite pour choisir un libellé pertinent  $\rightarrow$  Indiquer « Centrales **Villageoises » pour faciliter le** travail d'ENEDIS s'il faut retrouver votre dossier par la suite

Centrales Villageoises Fictives\_Mairie Lyon 8e

etienne.jouin@centralesvillageoises.fr

Mairie LYON 8e\_CV Fictives

A

 $\mathbf \theta$ 

#### Déroulé de la demande de raccordement (9/20) **VOUS SOUHAITEZ DÉCLARER DES INTERVENANTS** L'intervenant est un professionnel qui peut être contacté par Enedis lors de la réalisation des travaux (architecte, installateur électricien, syndic de copropriété...). La demande possède-t-elle un intervenant ? Oui : donner le nom de l'installateur (cette **Non** information pourra être Oui modifiée après la demande).**INSTALLATEUR ÉLECTRICIEN**  $\boldsymbol{\times}$ Typologie<sup>\*</sup>: Installateur électricien  $\checkmark$ Dénomination sociale \* : SAS Société photovoltaïque lyonnaise N° SIREN: 832586887 Représenté par : M. Emile DUPONT Coordonnées

## Déroulé de la demande de raccordement (10/20)

• Cliquez sur « Suivant » : on arrive sur la seconde page du formulaire

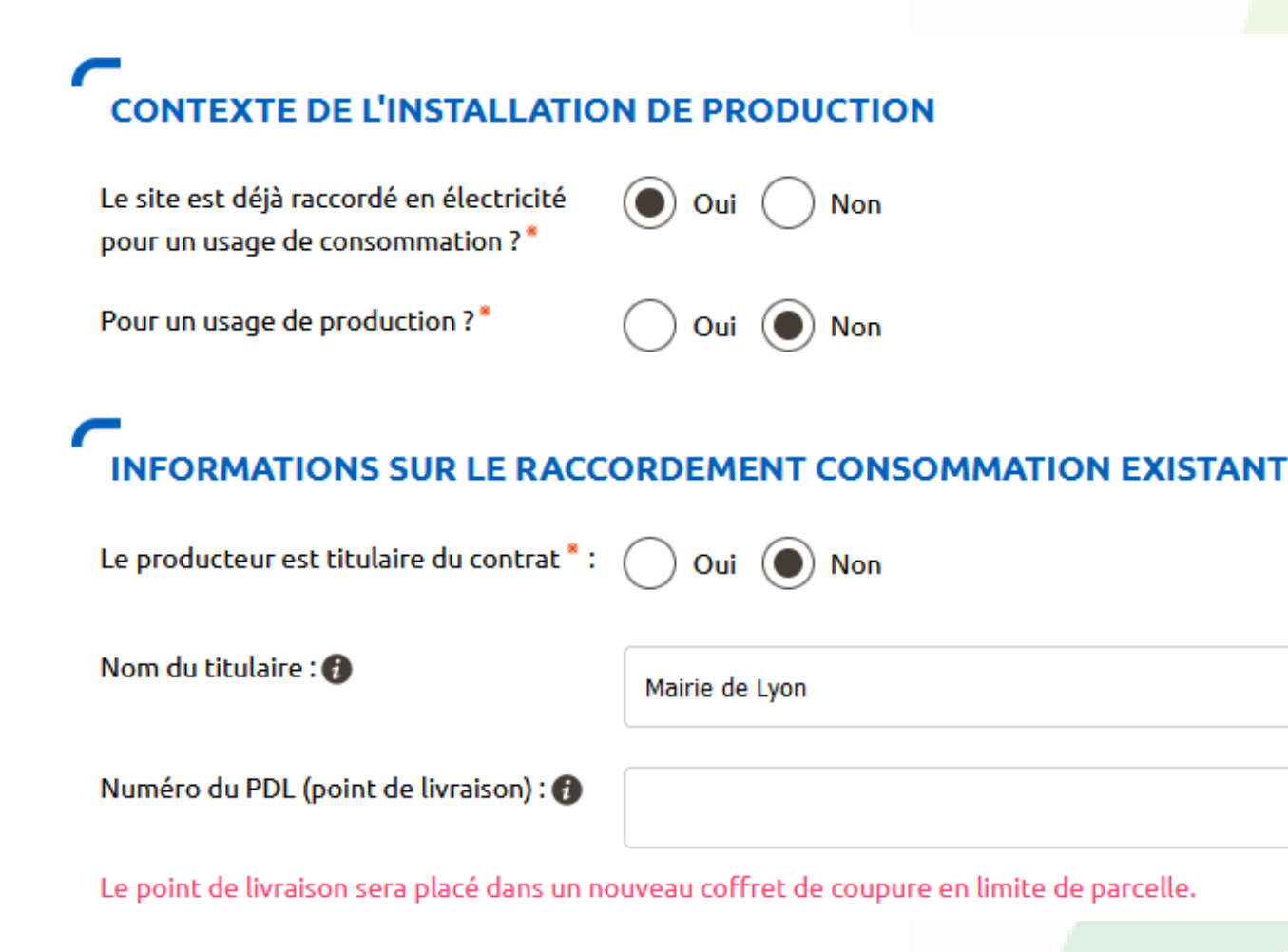

# Déroulé de la demande de raccordement (11/20)

#### **AUTRES DEMANDES EN COURS**

Il y a une autre demande de raccordement en cours à cette adresse pour une installation de consommation ? \*

**Non** 

Il y a une autre demande de raccordement en cours à cette adresse pour une installation de production ?<sup>\*</sup>

Oui

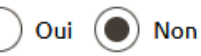

Puissance de raccordement demandée. Il convient d'avoir réfléchi à la question au préalable car il peut être intéressant de limiter la puissance de raccordement par rapport à la puissance de l'onduleur. Plus d'infos [ici.](https://www.photovoltaique.info/fr/realiser-une-installation/raccordement/bien-choisir-sa-puissance-de-raccordement/#tab-content)

**CARACTÉRISTIQUES DE L'INSTALLATION DE PRODUCTION** Puissance installée de production \* : @ 30 kVA Puissance de raccordement kVA 30 demandée<sup>\*</sup> : @ Forcément en triphasé pour Type de raccordement \*: Monophasé <sup>@</sup> Triphasé les installations > 6 kVA

Si l'installation ne comporte pas d'onduleurs, les unités de production doivent respecter le tableau 55B de la NF C 15-100 (intensités maximales de démarrage des moteurs) ; à défaut le signaler à Enedis en vue d'une étude électrique spécifique..

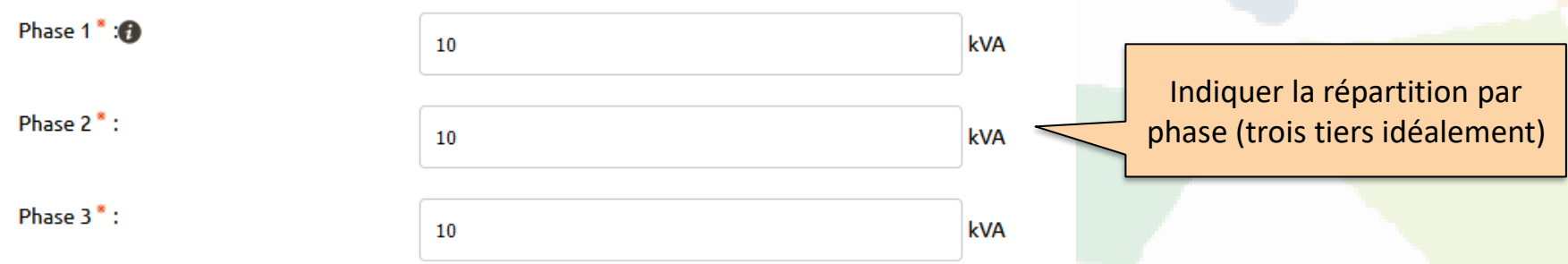

### Déroulé de la demande de raccordement (12/20)

Points géodésiques \* : @

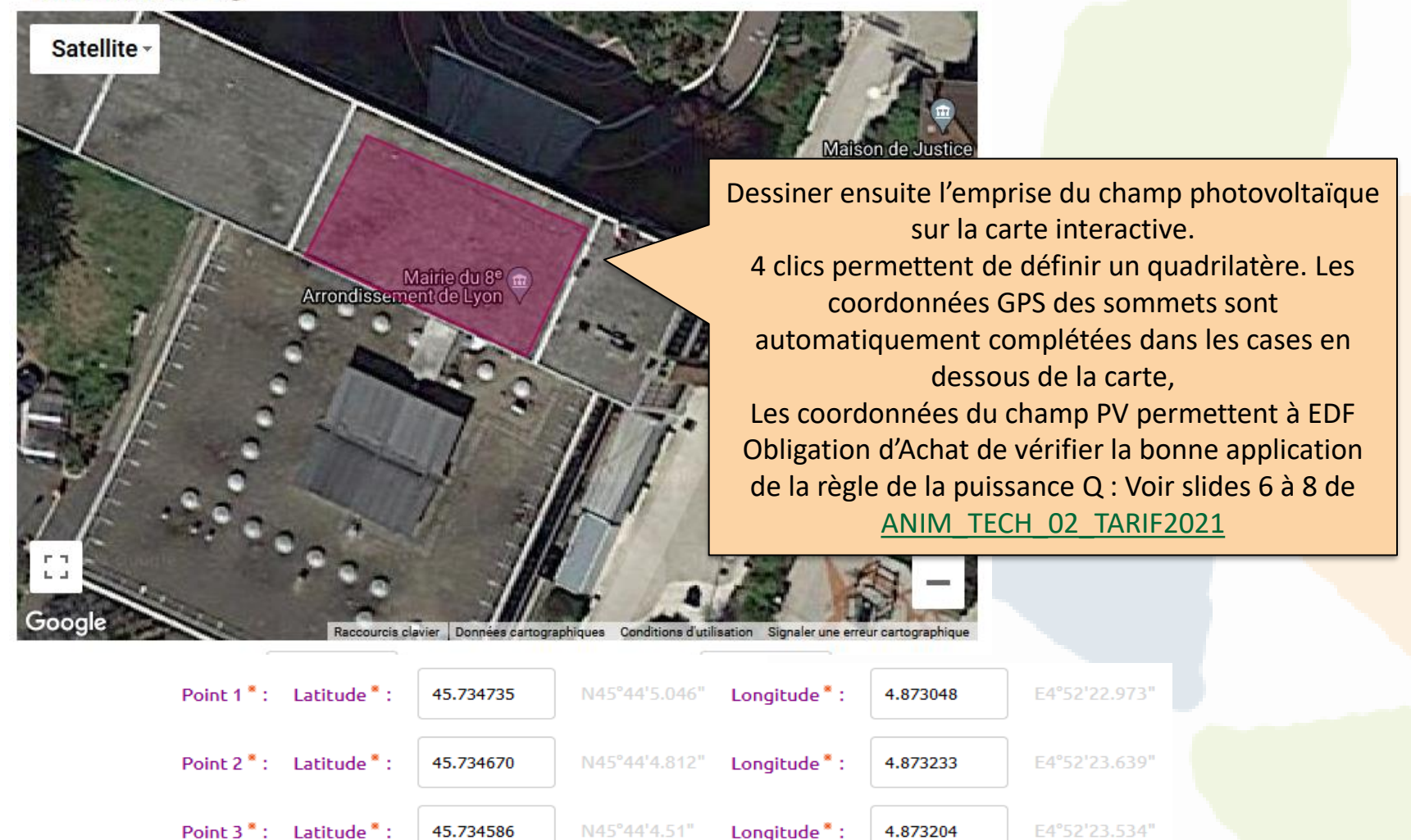

Point  $4$   $*$  : Latitude  $*$  : 45.734655 N45°44'4.758' Longitude<sup>®</sup>:

4.872989

E4°52'22.76"

## Déroulé de la demande de raccordement (13/20)

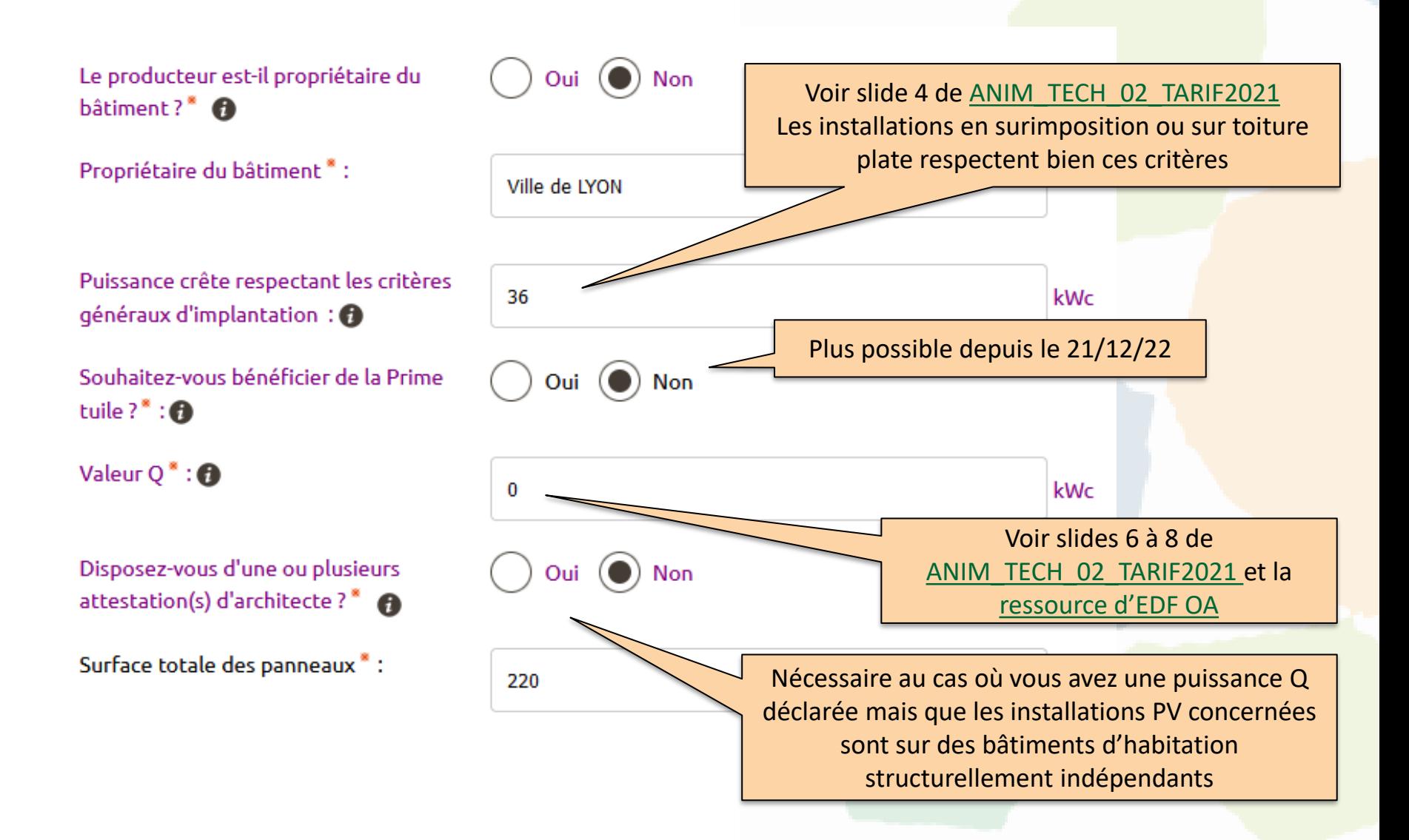

### Déroulé de la demande de raccordement (14/20)

#### **RACCORDEMENT D'INSTALLATIONS GROUPÉES**

Le Demandeur atteste qu'il n'a aucun projet déjà raccordé ou en file d'attente pour une Installation utilisant le même type d'énergie, ayant le même code INSEE que le Site de production concerné, et appartenant à la même société ou à une société qui lui est liée au sens de l'article L 336-4 du code de l'énergie. \* :

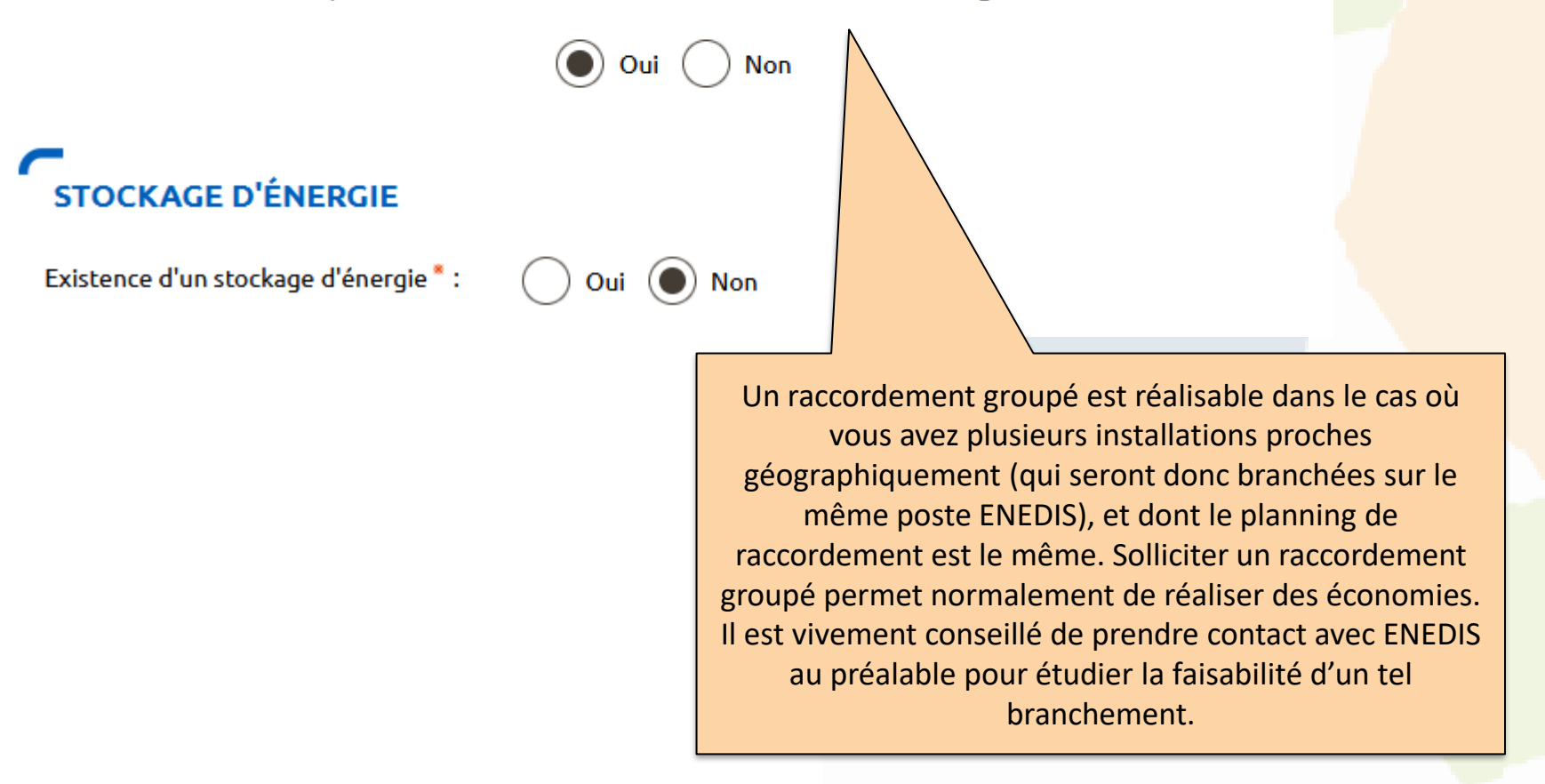

## Déroulé de la demande de raccordement (15/20)

#### **PROTECTION DE DÉCOUPLAGE**

Cette protection est \*:

Intégrée aux onduleurs conformes DIN VDE 0126-1-1  $(2013-08)$ 

Assurée par un relai externe conforme DIN VDE 0126-1-1  $(2013-08)$ 

Assurée par une protection de type B1

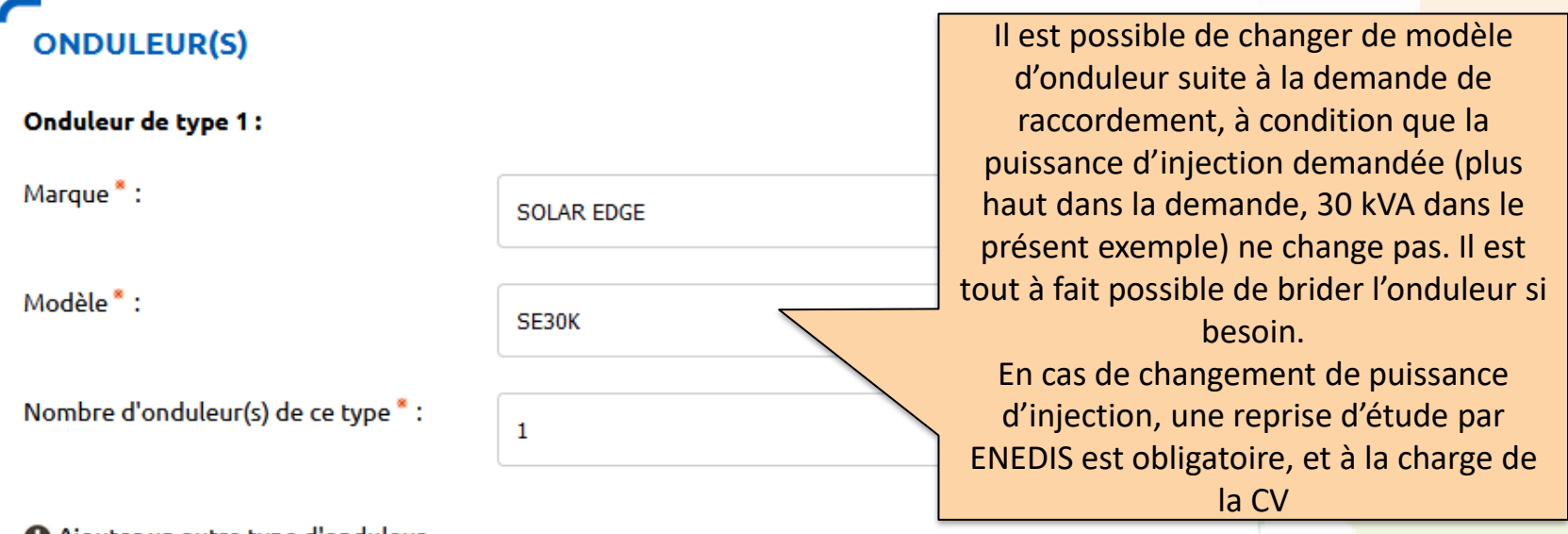

Ajouter un autre type d'onduleur

□ En cochant cette case, vous vous engagez à ce que la surveillance de la tension soit effectuée à partir d'une mesure entre les conducteurs de phase et de neutre, ce qui implique que les onduleurs soient raccordés au conducteur de neutre issu du réseau. \*

## Déroulé de la demande de raccordement (16/20)

• Cliquez sur suivant pour accéder à la dernière page du formulaire. Un récapitulatif de la demande s'affiche :

#### **VOTRE PROJET**

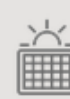

Raccorder une installation de production avec injection totalité situé au : 8. PROMENADE JULIETTE GUILLOT, 69008 LYON 8E ARRONDISSEMENT L'usage: Production Au bénéfice de SAS CENTRALES VILLAGEOISES FICTIVES - Mme Marie MARTIN - 18, RUE **GABRIEL PERI. 69100 VILLEURBANNE** Pour une échéance souhaitée au 09/07/2022

Lors de la demande de mise en service, il vous sera demandé d'attester de la conformité de votre installation aux prescriptions du règlement CE 2016/631, de l'arrêté gridcode du 09/06/2020 et de la DTR d'Enedis.

### **CTIONS SUR VOTRE DEMANDE**

Imprimer la demande

En cochant cette case, vous vous engagez à communiquer à EDF-OA, sur simple demande, les éléments Dermettant d'identifier la propriété du bâtiment (ou ombrière) d'implantation de l'installation objet de la demande, ainsi que l'éventuel document d'architecte (alinéas 3 et 4 de l'article 5 de l'arrêté du 06 octobre  $2021$ .

• Vous devez enfin charger les pièces jointes à la demande

### Déroulé de la demande de raccordement (17/20)

#### ES DOCUMENTS INDISPENSABLES À L'INSTRUCTION DE VOTRE DEMANDE

Avertissement : Les documents suivants sont obligatoires pour permettre le traitement de votre dossier dans les délais.

#### Plan de masse<sup>®</sup>

Il s'agit d'une représentation de la construction avec l'illustration des accès à la voie publique et des branchements sur les réseaux. L'échelle doit être précisée sur le plan afin d'apprécier les longueurs.

Ajouter document(s)

Deux photos de votre installation sont obligatoires : une photo du panneau de comptage et une photo du coffret Enedis®

Ajouter document(s)

#### Autorisation d'urbanisme"

L'arrêté de permis de construire (il est obligatoire en particulier pour une éolienne dont la hauteur mât + nacelle au-dessus du sol est supérieure à 12 mètres) ou la déclaration préalable (DP) De travaux (comprendre : certificat de non-opposition au projet ; toutefois le récépissé de dépôt de la DP peut suffire à cette étape si la puissance de raccordement ne dépasse pas 6 kVA sur aucune phase); la DP est obligatoire en particulier pour l'installation de panneaux photovoltaïques sur un toit existant, ou toute autre autorisation administrative requise (pour l'implantation par exemple d'une nouvelle installation hydraulique). À noter que c'est la date de réception de la demande complète, donc avec ce document quand il est nécessaire, qui sera utilisée pour classer l'ordre d'arrivée de projets concurrents sur un même réseau. Si cette Autorisation d'Urbanisme fait l'objet d'une opposition des riverains dans les délais légaux (après affichage terrain), il est nécessaire de prévenir Enedis.

### Déroulé de la demande de raccordement (18/20)

#### Certificat professionnel de l'installateur®

Ce certificat atteste de la qualification ou de la certification professionnelle de l'installateur, pour la réalisation d'installations photovoltaïques qui corresponde au type d'installation réalisée et à la taille du chantier ; les qualifications / certifications recevables sont listées dans la note d'instructions de la DGEC du 2/11/2018, consultable sur le site edf-oa.fr

Ajouter document(s)

## Déroulé de la demande de raccordement (19/20)

#### **LES DOCUMENTS COMPLÉMENTAIRES**

#### **Plan de situation**

Ce plan permet de localiser la parcelle concernée par vos travaux au sein de la commune. Il peut s'agir d'un plan extrait du cadastre. Ce document est disponible sur le site cadastre.gouv.fr.

Documents qui ne sont pas nécessaires pour obtenir la complétude de la demande, mais qui pourront être nécessaire pour le raccordement ou l'édition du contrat d'achat. Si vous les avez déjà, chargez-les!

#### **Plan cadastral**

Le plan cadastral a pour objet de renseigner et de repérer les parcelles en tant qu'unités de la propriété foncière en les délimitant graphiquement par rapport aux parcelles voisines. Il renseigne la présence éventuelle de bâtiments et les identifie à l'aide d'un numéro de parcelle.

Ajouter document(s)

Ajouter document(s)

#### **Photos**

Joignez une ou plusieurs photos de l'environnement de votre projet, notamment des ouvrages électriques présents devant la construction ou sur le terrain (emplacement du coffret de branchement, du coffret de coupure, du poteau électrique si le réseau d'électricité est aérien).

Ajouter document(s)

#### **Autre**

Si vous souhaitez joindre d'autres pièces qui permettent de clarifier votre projet.

Ajouter document(s)

### Déroulé de la demande de raccordement (20/20)

#### Avis technique favorable CSTB

Plus possible depuis le 21/12/22

Pour les installations souhaitant bénéficier de la prime à l'intégration paysagère (Ptuile), il est nécessaire de fournir l'avis technique favorable de la part de la commission d'experts dédiée aux procédés photovoltaïques, adossée au Centre scientifique et technique du bâtiment (CSTB).

Ajouter document(s)

#### Contrat de mise à disposition de la toiture

Ce document, signé par les deux parties, est à produire si le producteur n'est pas le propriétaire du bâtiment d'implantation.

Ajouter document(s)

#### Titre de propriété

Fournir le titre de propriété du bâtiment d'implantation de l'installation (sur lequel seront posés les panneaux photovoltaïques) : dernier avis de taxe foncière, acte notarial de moins de deux ans... Les documents recevables sont listés dans la note d'instructions de la DGEC du 2/11/2018, consultable sur le site edf-oa.fr

Ajouter document(s)

#### **Attestation d'architecte**

Deux bâtiments exclusivement destinés à l'usage d'habitation au sens de l'article R.311-1-1 du code de la construction et de l'urbanisme et distants de moins de cent (100) mètres sont considérés comme des sites distincts dés lors que le demandeur présente un document émanant d'un architecte qui atteste que l'un et l'autre de ces bâtiments pourrait assurer ses fonctions en l'absence du deuxième bâtiment.

Ajouter document(s)

Vous pouvez maintenant valider la demande!

## Exemples de documents à joindre : plan de masse

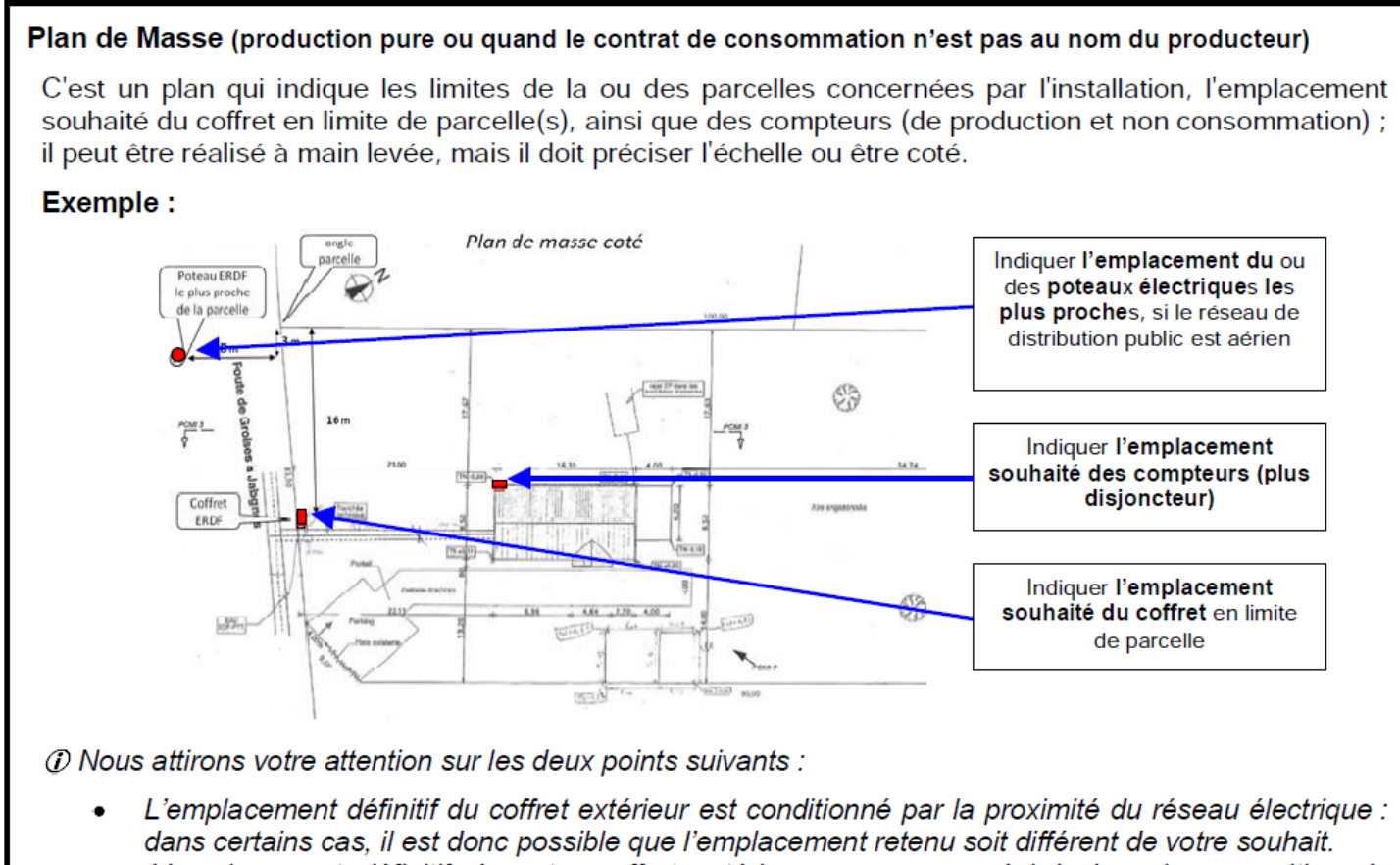

- L'emplacement définitif de votre coffret extérieur vous sera précisé dans la proposition de raccordement.
- La longueur d'un branchement ne peut dépasser 30 mètres : si c'est le cas, compteurs et ٠ disjoncteur seront placés également en limite de parcelle, à proximité du coffret de branchement.

## Exemples de documents à joindre : certificat de non-opposition

DEPARTEMENT DE LA DROME Mairie de **PLAN DE BAIX** 26400 Bien indiquer la mention « PV », l'adresse et la référence cadastraleDossier: D.P. nº 2624012D0008 déposée le 13 décembre 2012 Demandeur : Commune de PLAN DE BAIX Projet : pose de panneaux photovoltaïques Emplacement :auberge communale Le Village, parcelle D 377 **CERTIFICAT de NON-OPPOSITION** à une DECLARATION PREALABLE délivré par le maire au nom de la Commune. Le maire de la Commune de PLAN DE BAIX (Drôme) certifie qu'il ne s'est pas opposé à la déclaration préalable déposée par la Commune de Plan de Baix le 13 décembre 2012 pour le projet ci-dessus référencé, enregistrée sous le n° 2624012D0008. Fait à Plan de Baix le 13 janvier 2013. Le Maire. Christophe SARAYOTIS

### Exemples de documents à joindre : plan de situation

Ce type de plan se télécharge depuis le site [https://cadastre.gouv.fr](https://cadastre.gouv.fr/) :

- Entrer le nom de la commune dans l'outil de recherche puis ouvrir une vue d'ensemble.
- Vous pouvez alors zoomer sur le secteur concerné par votre installation
- Cliquez ensuite sur « Imprimer » à gauche de la fenêtre : sélectionner la ou les parcelles qui vous intéresse, paramétrez l'export puis validez : vous obtenez un document similaire à celui-ci-contre.

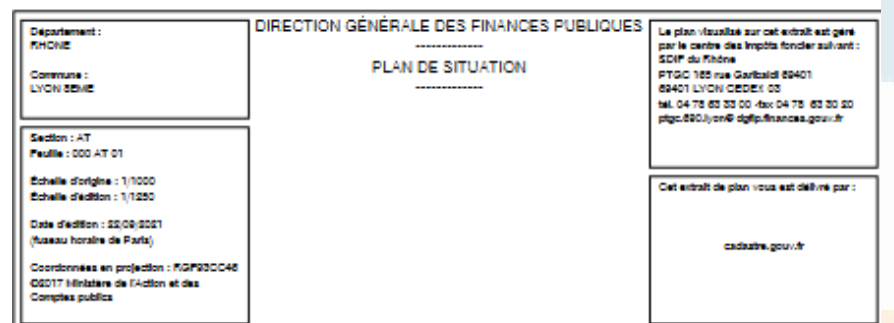

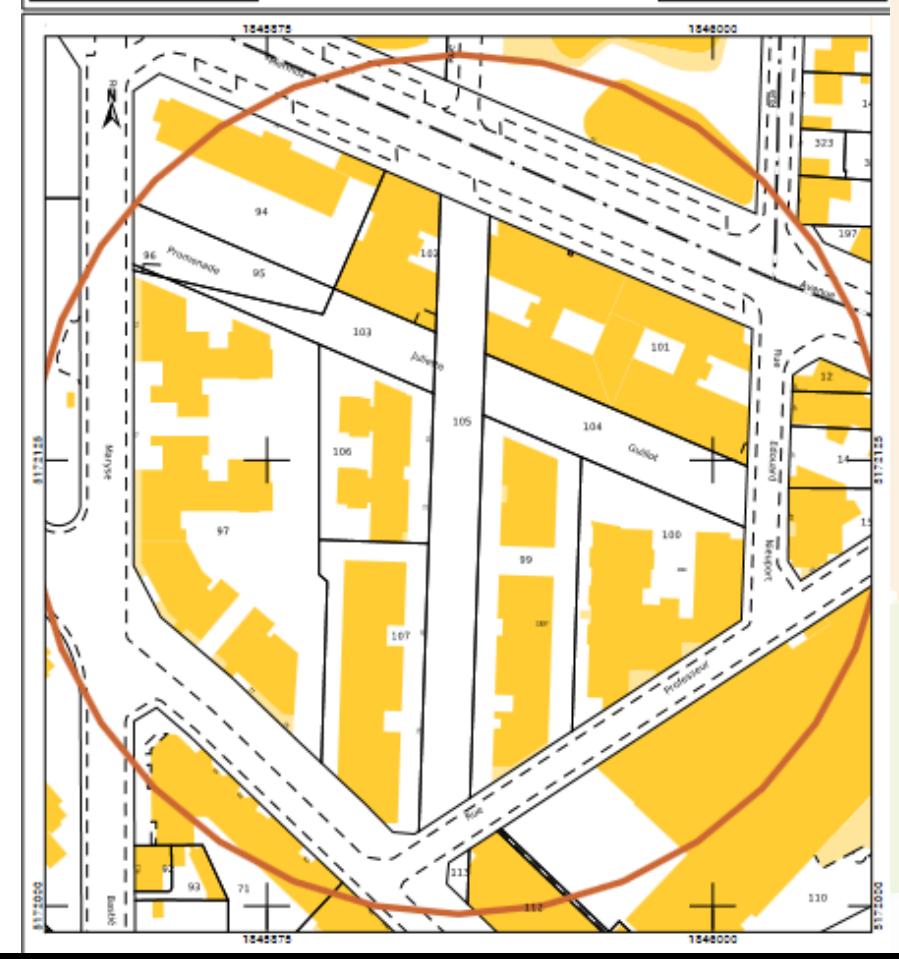

## Exemples de documents à joindre : photos

Demande de raccordement d'une installation de production injectant par onduleur et de puissance de raccordement inferieure ou egale à 36 kVA, au reseau public de distribution gere par ERDF

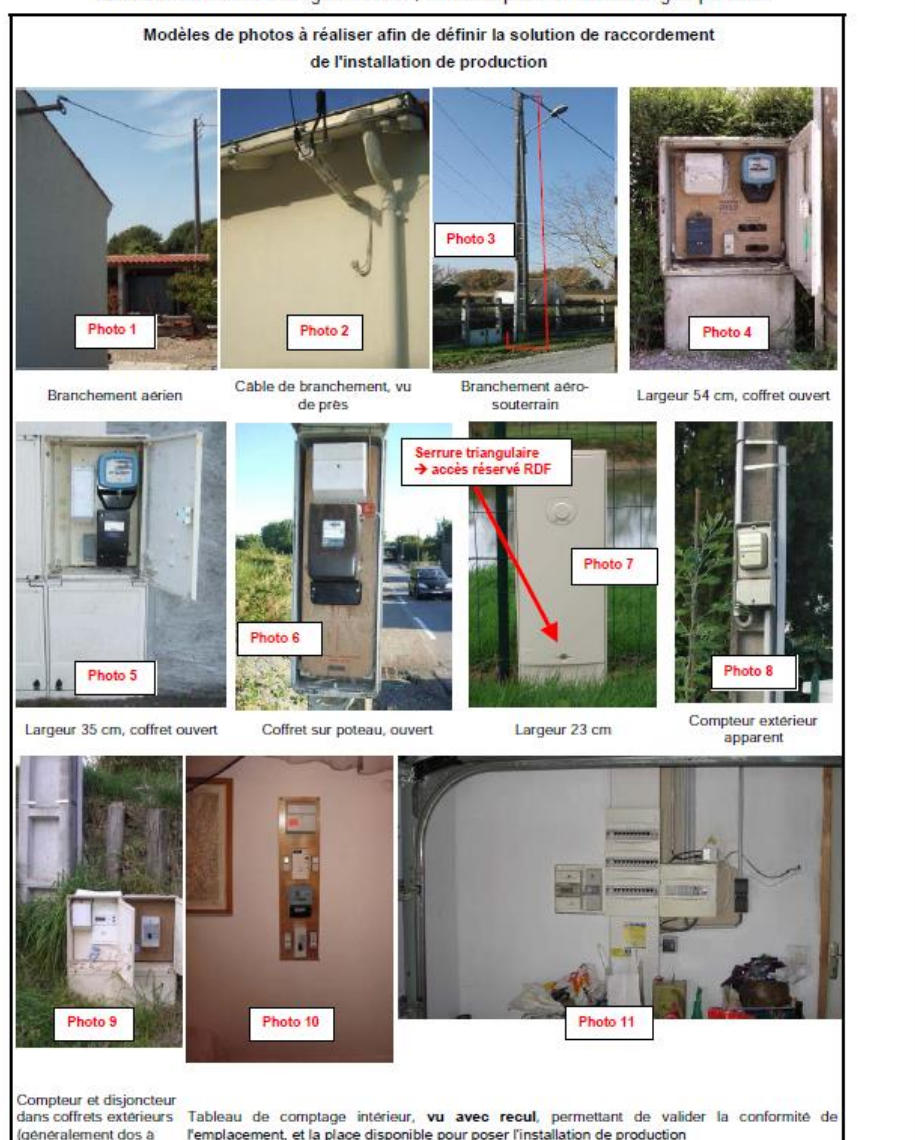

 $dnc)$ 

**Voir également l'outil DEV\_TECH\_07B\_EX\_PIECES \_RACCO**